# **Planifiez votre carrière**

**Présenté par Étudiants GC et le réseau des jeunes fonctionnaires fédéraux (RJFF)**

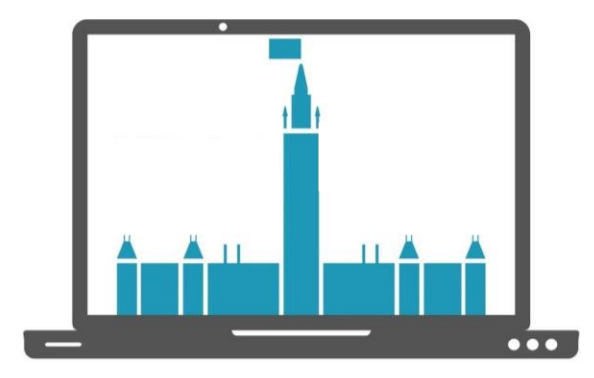

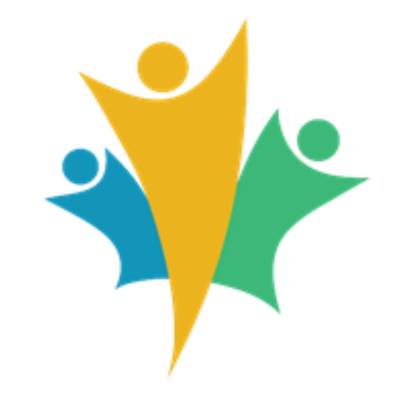

## **Consignes pour la rencontre d'aujourd'hui**

*Il pourrait être préférable de vous déconnecter du réseau afin d'éviter une mauvaise qualité du son et de la vidéo entrante.*

- La caméra et le microphone ont été désactivés
- La rencontre sera enregistrée
- Pour toute question, veuillez utiliser Slido

**[https://www.slido.com/](https://can01.safelinks.protection.outlook.com/?url=https%3A%2F%2Fwww.slido.com%2F&data=05%7C01%7Caudreyanne.racine%40hrsdc-rhdcc.gc.ca%7C4d6d4a37dcac4b4c472e08db9cd47dca%7C9ed558468a814246acd8b1a01abfc0d1%7C0%7C0%7C638276208685164307%7CUnknown%7CTWFpbGZsb3d8eyJWIjoiMC4wLjAwMDAiLCJQIjoiV2luMzIiLCJBTiI6Ik1haWwiLCJXVCI6Mn0%3D%7C3000%7C%7C%7C&sdata=5xVQdJAPkKpdoXjvE0Guwk7rARXSp2x%2FkMYfimxp898%3D&reserved=0)**

**Code : PVC**

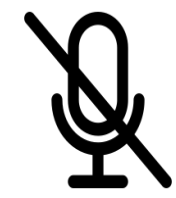

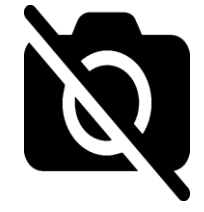

### **Veuillez noter que :**

Tout le contenu de cette présentation est accessible et est maintenu à jour sur la page d'Étudiants GC.

> **Visitez la page :** https://wiki.gccollab.ca/GCStudents -[\\_ÉtudiantsGC/Français/emploi](https://wiki.gccollab.ca/GCStudents_-_ÉtudiantsGC/Français/emploi)

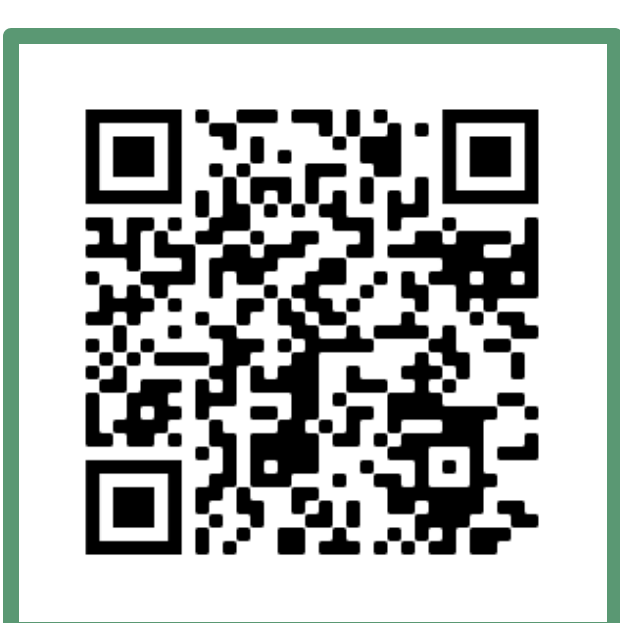

#### Résumé de l'activité précédente (octobre 2023) Débutez votre session avec Étudiants GC

#### 1. **Expérience de travail diversifiée**

- Après votre premier emploi étudiant au GC, il est plus facile pour un gestionnaire de procéder à votre **réembauche**.
- 2. **Assurances**
	- Après 6 mois d'emploi étudiant à travailler plus 12.5h par semaine et sans bri de service, vous avez accès à des **assurances** et contribuez au **fond de pension**.
- 3. **Intégration des étudiants**
	- À la suite de vos études, vous pouvez être embauché par le biais du **processus d'intégration des étudiants**(processus nonannoncé externe).
- 4. **Rachat de service**
	- Vos années de travail en tant que travailleur étudiant peuvent compter dans vos années de travail.

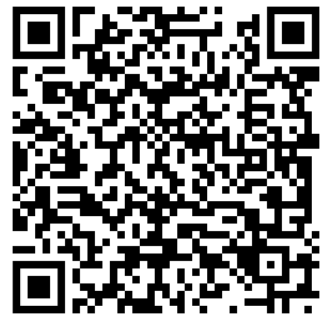

#### **Plan de la présentation d'aujourd'hui**

- 1. Groupes et niveaux des postes
- 2. Types d'emploi et processus
- 3. Bassins et répertoires
- 4. Trouver un emploi sur Emplois GC
- 5. Ressources supplémentaires
- 6. Annonces
- 7. Période de questions

# **Dites-nous...**

### **Sur une échelle de 1 à 5, quel est votre niveau de connaissance au sujet de la planification de carrière au sein du Gouvernement du Canada (GC)?**

5 étant le plus haut niveau de connaissance

**[https://www.slido.com/](https://can01.safelinks.protection.outlook.com/?url=https%3A%2F%2Fwww.slido.com%2F&data=05%7C01%7Caudreyanne.racine%40hrsdc-rhdcc.gc.ca%7C4d6d4a37dcac4b4c472e08db9cd47dca%7C9ed558468a814246acd8b1a01abfc0d1%7C0%7C0%7C638276208685164307%7CUnknown%7CTWFpbGZsb3d8eyJWIjoiMC4wLjAwMDAiLCJQIjoiV2luMzIiLCJBTiI6Ik1haWwiLCJXVCI6Mn0%3D%7C3000%7C%7C%7C&sdata=5xVQdJAPkKpdoXjvE0Guwk7rARXSp2x%2FkMYfimxp898%3D&reserved=0)**

**Code : PVC**

#### **Planifiez votre carrière**

## **Groupes et niveaux des postes**

### **Connaître son groupe professionnel**

- Consultez les ressources pour en connaître les groupes professionnels (PA/AS/EC/…) :
	- [Groupes professionnels dans la fonction publique -](https://www.canada.ca/fr/secretariat-conseil-tresor/services/conventions-collectives/groupes-professionnels.html) Canada.ca
- Regardez les annonces d'emploi sur **[Emplois](https://emploisfp-psjobs.cfp-psc.gc.ca/psrs-srfp/applicant/page2440?fromMenu=true&toggleLanguage=fr) GC** et ajoutez des filtres à votre recherche ou cherchez des titres de poste (ex : finance).
	- **Astuce :** regardez les titres et les salaires pour vous donner une idée s'il s'agit d'un poste d'entrée.

#### **Travailleurs et employés du GC :**

- Demandez à vos collègues leur groupe professionnel.
- Contactez des personnes travaillant dans le domaine qui vous intéresse en faisant des recherches sur [GCannuaire.](http://gcdirectory-gcannuaire.ssc-spc.gc.ca/fr/GCA/?pgid=002)

### **Connaître son niveau**

Une fois que vous connaissez votre/vos groupe(s), vous devez connaître les niveaux auxquels vous êtes admissibles.

- Allez sur **Emplois GC** 
	- Consultez les annonces d'emploi et vérifiez les **qualifications essentielles.**
	- **Si vous répondez aux qualifications essentielles** du poste cela signifie que le niveau peut vous convenir.
		- **Attention** cela ne veut pas automatiquement dire que vous pouvez appliquer!

#### **Travailleurs et employés du GC :**

- Demandez à vos collègues!
- Connectez-vous à *[Emplois GC](https://emploisfp-psjobs.cfp-psc.gc.ca/psrs-srfp/applicant/page2440?fromMenu=true&toggleLanguage=fr)* avec votre adresse courriel du GC ou en étant connecté au réseau de votre ministère/agence.
	- Ajoutez un filtre pour sélectionner votre classification et commencez à faire des recherches avec les niveaux les plus bas.
	- Regardez l'onglet des emplois internes et externes.

# **Dites-nous...**

### Connaissez-vous le groupe professionnel dans lequel vous souhaitez débuter votre carrière?

**Si oui, écrivez votre groupe professionnel!**

**[https://www.slido.com/](https://can01.safelinks.protection.outlook.com/?url=https%3A%2F%2Fwww.slido.com%2F&data=05%7C01%7Caudreyanne.racine%40hrsdc-rhdcc.gc.ca%7C4d6d4a37dcac4b4c472e08db9cd47dca%7C9ed558468a814246acd8b1a01abfc0d1%7C0%7C0%7C638276208685164307%7CUnknown%7CTWFpbGZsb3d8eyJWIjoiMC4wLjAwMDAiLCJQIjoiV2luMzIiLCJBTiI6Ik1haWwiLCJXVCI6Mn0%3D%7C3000%7C%7C%7C&sdata=5xVQdJAPkKpdoXjvE0Guwk7rARXSp2x%2FkMYfimxp898%3D&reserved=0)**

**Code : PVC**

#### **Planifiez votre carrière**

## **Types d'emploi et processus**

#### **Types d'emploi**

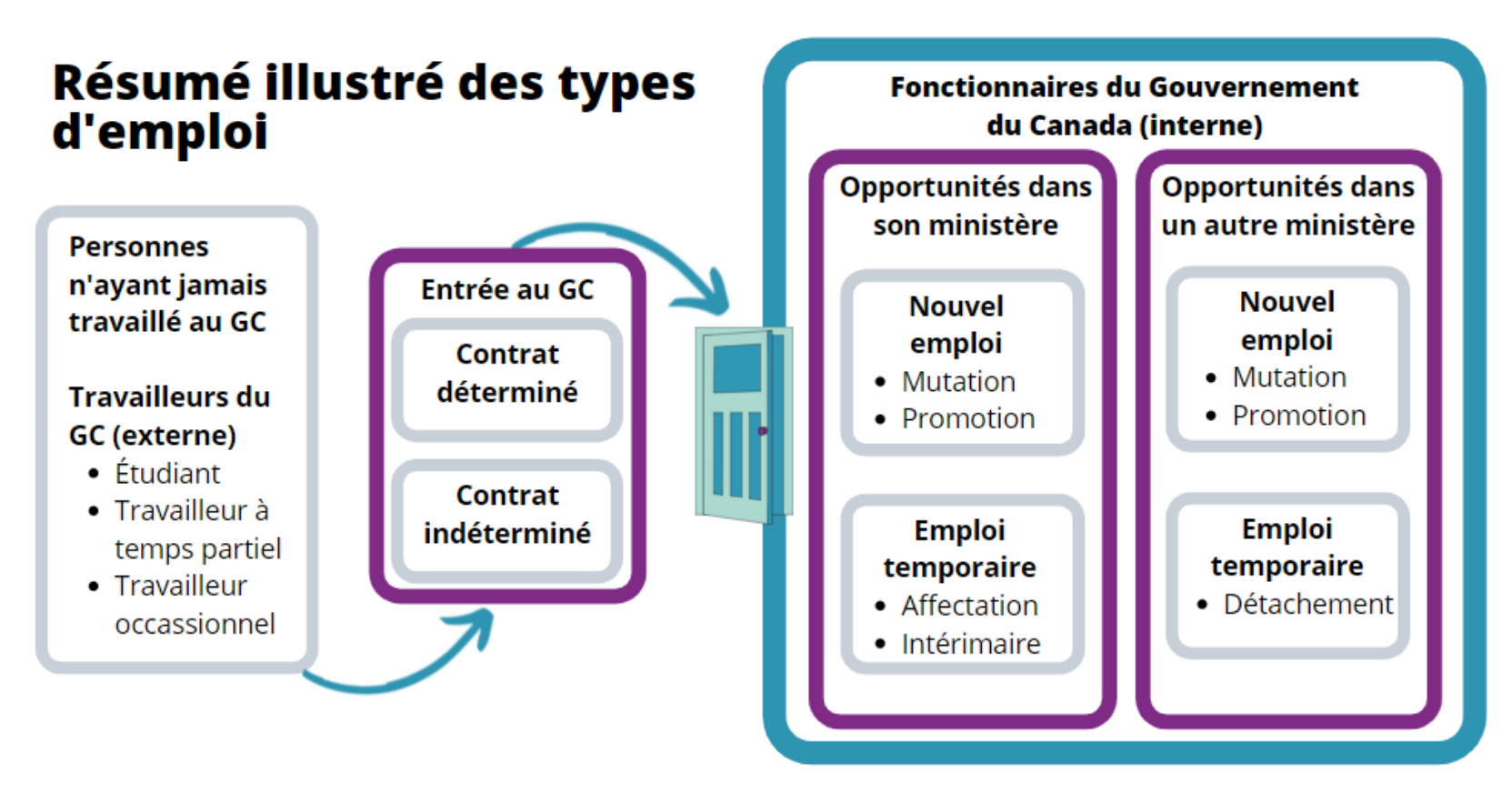

AVERTISSEMENT : Ceci est une représentation simplifiée développée pour les étudiants. Les conseils d'un conseiller en dotation du GC sont toujours à privilégier.

### **Types d'emploi**

- **Travailleurs du Gouvernement du Canada (externe)**
	- [Étudiant](https://www.canada.ca/fr/commission-fonction-publique/emplois/services/recrutement/etudiants.html)
	- Travailleur à temps partiel
	- [Travailleur occasionnel](https://laws-lois.justice.gc.ca/fra/lois/p-33.01/page-6.html)
- **Pour devenir fonctionnaire**
	- [Contrat déterminé](https://www.tbs-sct.gc.ca/pol/glossary-lexique-fra.aspx) (date de fin)
	- [Contrat indéterminé](https://www.tbs-sct.gc.ca/pol/glossary-lexique-fra.aspx) (sans date de fin)
- **Types d'emploi pour fonctionnaires (interne)**
	- [Mutation](https://www.canada.ca/fr/secretariat-conseil-tresor/services/dotation/effectif-fonction-publique/mutation.html) (à niveau)
	- **[Intérimaire](https://www.tpsgc-pwgsc.gc.ca/remuneration-compensation/services-paye-pay-services/paye-information-pay/vie-life/emploi-change-employment/interim-acting-fra.html)**
	- [Affectation, détachement](https://www.canada.ca/fr/secretariat-conseil-tresor/services/dotation/effectif-fonction-publique/detachements-affectations.html)
	- [Contrat déterminé](https://www.tbs-sct.gc.ca/pol/glossary-lexique-fra.aspx) (date de fin)
	- [Contrat indéterminé](https://www.tbs-sct.gc.ca/pol/glossary-lexique-fra.aspx) (sans date de fin)
	- Promotion (ex : AS-01 à AS-02)

# **Dites-nous...**

## **Si vous avez un contrat étudiant, êtesvous admissible à un intérimaire?** A.Oui B.Non

**[https://www.slido.com/](https://can01.safelinks.protection.outlook.com/?url=https%3A%2F%2Fwww.slido.com%2F&data=05%7C01%7Caudreyanne.racine%40hrsdc-rhdcc.gc.ca%7C4d6d4a37dcac4b4c472e08db9cd47dca%7C9ed558468a814246acd8b1a01abfc0d1%7C0%7C0%7C638276208685164307%7CUnknown%7CTWFpbGZsb3d8eyJWIjoiMC4wLjAwMDAiLCJQIjoiV2luMzIiLCJBTiI6Ik1haWwiLCJXVCI6Mn0%3D%7C3000%7C%7C%7C&sdata=5xVQdJAPkKpdoXjvE0Guwk7rARXSp2x%2FkMYfimxp898%3D&reserved=0)**

**Code : PVC**

#### **Processus de nomination**

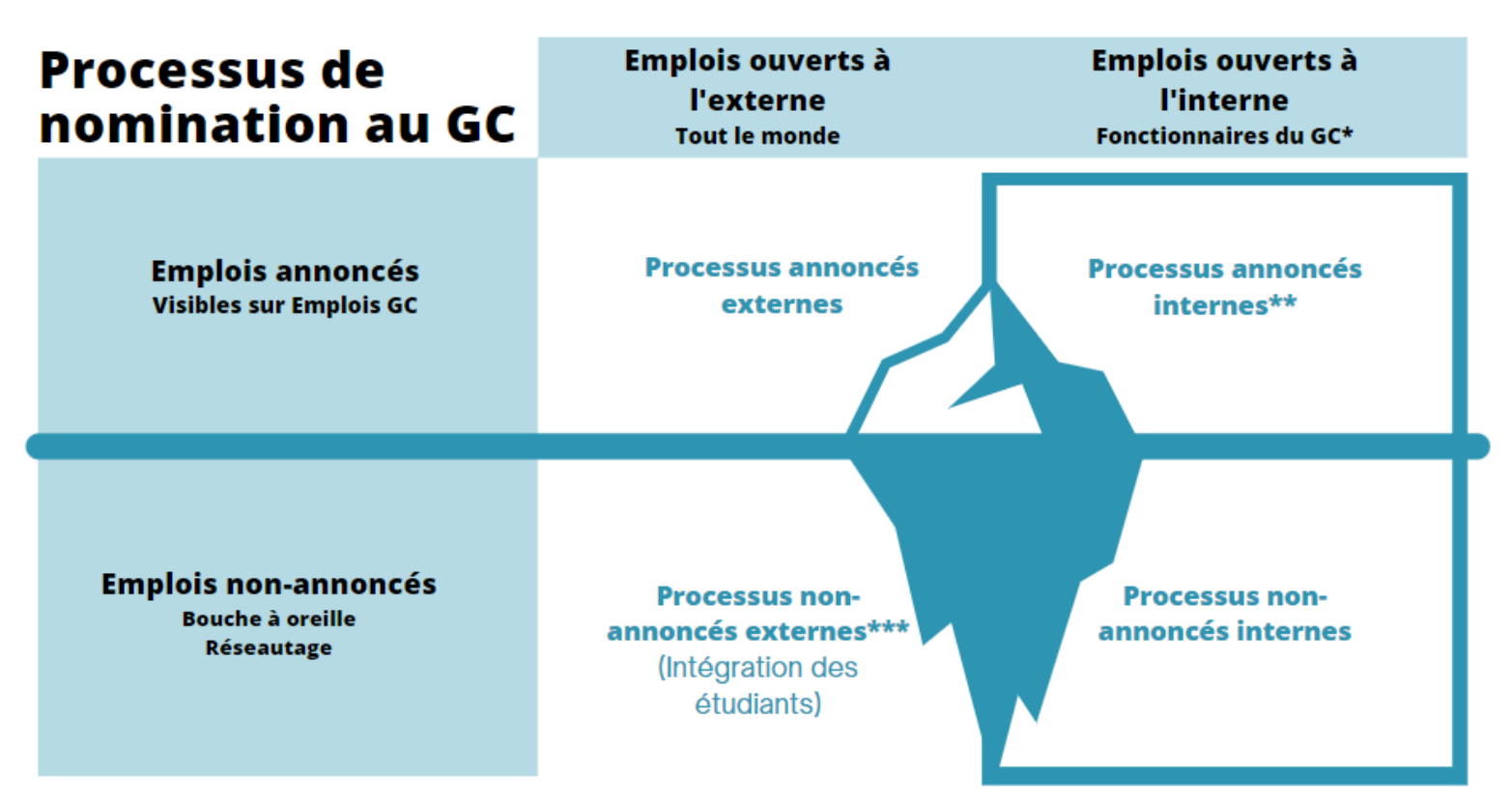

\*Les étudiants sont considérés comme des employés externes au GC et ne sont pas des fonctionnaires.

\*\* Les étudiants peuvent être admissibles dans certains cas.

\*\*\* Les fonctionnaires passent par un processus non-annoncé interne (équivalent).

#### **Processus de nomination - Description**

- **Note :** Les étudiants ne sont pas considérés comme des personnes appartenant à la fonction publique.
- **Annoncé :** Offres d'emploi affichées sur [Emplois GC.](https://emploisfp-psjobs.cfp-psc.gc.ca/psrs-srfp/applicant/page2440?fromMenu=true&toggleLanguage=fr)
	- **Externe :** tout le monde.
	- **Interne :** personnes appartenant à la fonction publique (étudiants peuvent être inclus dans certains cas).
- **Non-annoncé :** Offres d'emploi ne sont pas affichées.
	- **Externe :** tout le monde.
	- **Interne :** personnes appartenant à la fonction publique.

### **Trouver un emploi selon les processus**

- Processus de nomination **annoncé externe** :
	- A. Consultez régulièrement les emplois disponibles sur [Emplois GC.](https://www.canada.ca/fr/services/emplois/opportunites/gouvernement.html)
- Processus de nomination **non-annoncé externe** :
	- A. Commencez à faire du réseautage dès maintenant.
	- B. Soyez membre de [groupes Facebook \(](https://wiki.gccollab.ca/Federal_Youth_Network/List_of_GC_Facebook_Groups_-_Liste_des_groupes_Facebook_du_GC)*GC – informal*).

**Travailleurs et employés du GC, considérez aussi :**

- Processus de nomination **annoncé interne** :
	- A. Consultez régulièrement les emplois disponibles sur [Emplois](https://www.canada.ca/fr/services/emplois/opportunites/gouvernement.html)  [GC](https://www.canada.ca/fr/services/emplois/opportunites/gouvernement.html) et **vérifiez que les étudiants sont admissibles**.
- Processus de nomination **non-annoncé externe** :
	- A. Faites des recherches sur [GCannuaire](https://gcdirectory-gcannuaire.ssc-spc.gc.ca/fr/GCA/?pgid=012) pour agrandir votre réseau.
	- B. Rendez-vous sur le [Carrefour de carrière -](https://gcconnex.gc.ca/missions/main) GC connex.

#### **Planifiez votre carrière**

# **Bassins et répertoires**

### **Qu'est-ce qu'un bassin (pool) au GC? Concept résumé**

#### **Définitions**

- **Faire partie d'un bassin** : une personne a réussi à démontrer à toutes les étapes d'un processus de sélection qu'elle répondait à l'énoncé de critère de mérite.
- **Énoncé de critère de mérite** : ensemble d'éléments, comprenant le niveau d'études, les expériences de travail, les compétences et le niveau d'aisance à travailler dans les langues officielles, qui sont requis pour occuper un poste.

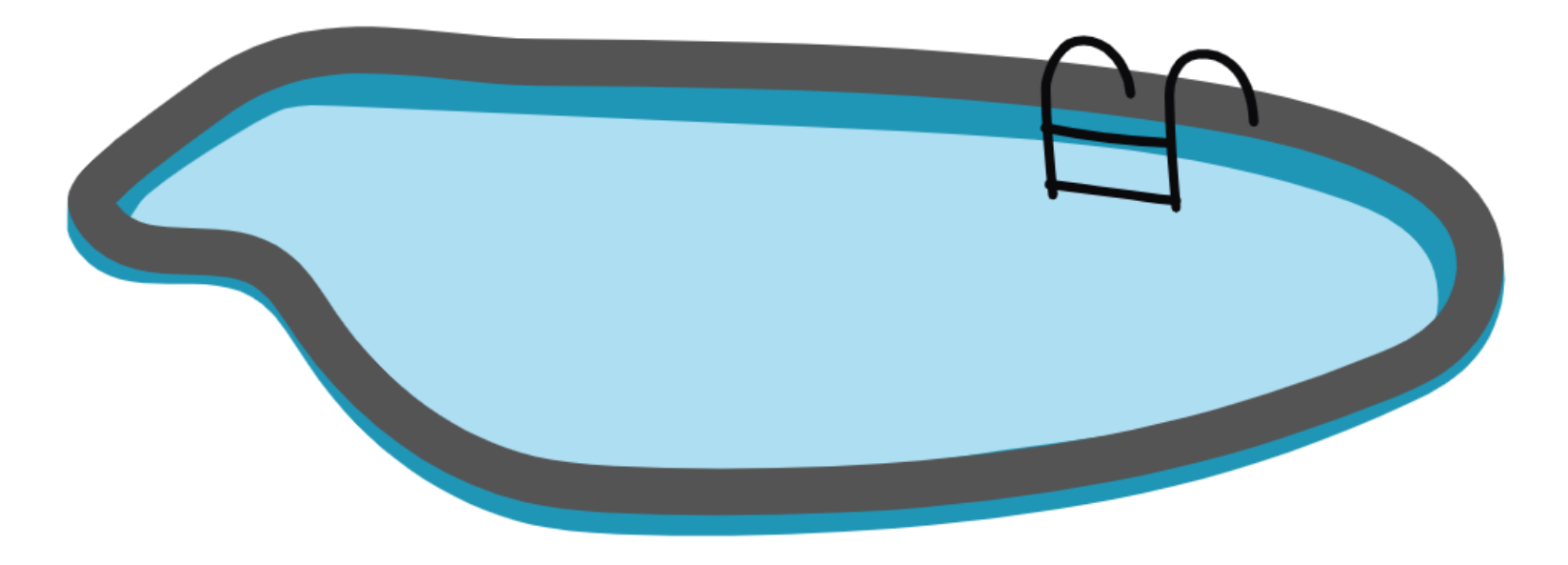

## **À savoir sur un bassin**

#### **Étapes pour se qualifier dans un bassin**

- **Trouver un processus avec bassin :** Rendez-vous sur Emplois GC et consultez les offres d'emploi.
- **Durant un processus de sélection** : On évalue si les candidats répondent à l'énoncé de critère de mérite.
- **À la fin du processus** : 10 candidats peuvent être qualifiés (ils répondent aux critères de l'énoncé de mérite), mais un seul poste peut être disponible. Ils recevront tous une communication les informant qu'ils font partie du bassin de candidats qualifiés et que le gestionnaire peut les contacter s'il souhaite leur offrir le poste.

#### **Pourquoi vouloir se qualifier dans un bassin?**

- Être qualifié dans un bassin est attrayant pour les gestionnaires puisque vous avez déjà prouvé que vous rencontriez l'énoncé de critère de mérite.
	- o Démontrer à votre gestionnaire que vous êtes prêt pour une promotion.
	- o Faire du réseautage avec des gestionnaires pour trouver un nouvel emploi.

### **Répertoires pour les étudiants et les étudiants nouvellement diplômés ayant déjà travaillé au GC**

#### **Trouvez votre prochain emploi au Gouvernement du Canada (GC)!**

- **Objectif du répertoire :** Mettre en contact les gestionnaires d'embauche avec des étudiants et des diplômés ayant déjà travaillé au GC.
- **NOTE :**
	- Cette opportunité **ne garantit en rien l'obtention d'un emploi**.

**Consultez la liste des répertoires disponibles!**

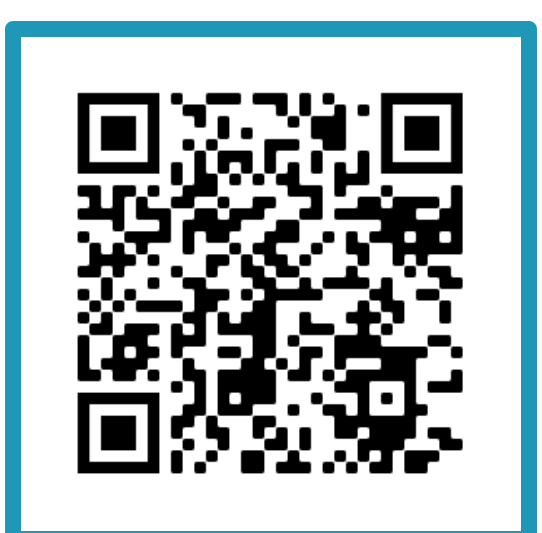

## **Trouver un emploi avec Emplois GC Planifiez votre carrière**

#### **Programmes de recrutement des étudiants**

[Programmes de recrutement pour les étudiants](https://www.canada.ca/fr/commission-fonction-publique/emplois/services/recrutement/etudiants.html)

- [Programme fédéral d'expérience de travail étudiant \(PFETÉ\)](https://www.canada.ca/content/canadasite/fr/commission-fonction-publique/emplois/services/recrutement/etudiants/programme-federal-experience-travail-etudiant.html)
	- Vous devez être considérés comme étudiants à temps plein par votre établissement scolaire.
- [Programme d'enseignement coopératif/de stage](https://www.canada.ca/content/canadasite/fr/commission-fonction-publique/emplois/services/recrutement/etudiants/coop.html)
	- Inscrit à temps plein dans un programme d'enseignement coopératif/de stages qui se trouve sur la liste des [établissements d'enseignement et](https://www5.psc-cfp.gc.ca/coop/noitcanoitutitsnimargorphcraes.do)  [programmes postsecondaires validés.](https://www5.psc-cfp.gc.ca/coop/noitcanoitutitsnimargorphcraes.do)
- [Programme des adjoints de recherche](https://www.canada.ca/content/canadasite/fr/commission-fonction-publique/emplois/services/recrutement/etudiants/programme-adjoints-recherche.html)
	- Inscrit dans un programme d'études dans le cadre duquel la recherche est obligatoire.
- [Programmes de recrutement spécialisés](https://www.canada.ca/fr/commission-fonction-publique/emplois/services/recrutement/programmes-recrutement-specialises.html)

### **Programmes de recrutement des diplômés**

#### [Programmes de recrutement des diplômés](https://www.canada.ca/fr/commission-fonction-publique/emplois/services/recrutement/diplomes.html)

- [Recrutement postsecondaire](https://www.canada.ca/fr/commission-fonction-publique/emplois/services/recrutement/diplomes.html)
	- Campagne de recrutement **(vers le mois de novembre)**
	- Vous êtes admissible si vous possédez un diplôme d'études collégiales ou universitaires, ou si vous en obtiendrez un sous peu.
- [Recrutement de leaders en politiques](https://www.canada.ca/content/canadasite/fr/commission-fonction-publique/emplois/services/recrutement/diplomes/recrutement-leaders-politiques.html)
	- Nous vous conseillons [de lire la liste des exigences p](https://www.canada.ca/fr/commission-fonction-publique/emplois/services/recrutement/diplomes/recrutement-leaders-politiques.html)our évaluer si vous répondez aux attentes du programme.
- [La Porte virtuelle des talents en situation de handicap](https://www.gcpedia.gc.ca/wiki/La_Porte_virtuelle_des_talents_en_situation_de_handicap)
- [Le Parcours de carrières pour Autochtones](https://www.gcpedia.gc.ca/wiki/Profils_de_dipl%C3%B4m%C3%A9s_autochtones)
- [Autres initiatives de recrutement spécialisées](https://www.canada.ca/content/canadasite/fr/commission-fonction-publique/emplois/services/recrutement/programmes-recrutement-specialises.html)

#### **Trouver un emploi sur Emplois GC**

Pour les processus de nomination **annoncés externes** et les processus de nomination **annoncés internes,** voici ce que vous devez faire pour postuler.

- 1. Rendez-vous sur [Emplois GC.](https://emploisfp-psjobs.cfp-psc.gc.ca/psrs-srfp/applicant/page2440?fromMenu=true&toggleLanguage=fr)
- 2. Sélectionnez le groupe et le niveau qui vous conviennent.
- 3. Sélectionnez le type d'emploi (déterminé/indéterminé).
- 4. Vérifiez les critères d'admissibilité, soit la zone de sélection (lieu de résidence, ministère/agence de provenance, membres d'équité en matière d'emploi, etc.).
- 5. Vérifiez que vous répondez aux qualifications essentielles du poste (éducation, langue, expérience, etc.).

*Pour répondre aux questions de pré-sélection, utilisez la méthode STAR après avoir mentionnéle quoi,où et quand (ex : En tant qu'étudiant à Parcs Canada en 2023, I...I) :*

25 *Débutez parS pour situation, soit la description générale qui permet de donner une vision globale,T pour tâche, la mission et l'objectif à atteindre, A pour action, toutes les actionsque vous avez faites pour réaliser la tâche et R pour résultat, qui permet de souligner les effets de vos actions, notamment par la mention des données qualitatives et quantitatives.*

#### **Trouver un processus avec bassin**

Dans l'annonce d'emploi sur [Emplois GC](https://emploisfp-psjobs.cfp-psc.gc.ca/psrs-srfp/applicant/page2440?fromMenu=true&toggleLanguage=fr), consultez la section d'intention du processus pour valider si un bassin sera créé.

#### Intention du processus

L'intention est de doter un poste pour une période indéterminée. Un bassin de candidats qualifiés (entièrement évalués ou partiellement évalués) sera établi et pourra être utilisé pour doter des postes similaires dans ce groupe et ce niveau. Ce processus peut être utilisé pour divers postes et mandats (y compris, mais sans s'y limiter, les nominations pour une période déterminée et indéterminée, les affectations internes, les détachements, les mutations et les nominations intérimaires).

### **Occasion d'emploi pour étudiants autochtones (OEÉA) et Occasion d'emploi pour les étudiants en situation de handicap (OEÉSH)**

- Les programmes comprennent des formations, un programme de mentorat, des événements et des services de soutien destinés aux étudiants.
	- L'[Occasion d'emploi pour étudiants autochtones](https://wiki.gccollab.ca/Page_de_Resources_de_L%E2%80%99Occasion_d%E2%80%99emploi_pour_%C3%A9tudiants_autochtones_du_PFETE) (OEÉA) est un programme destiné aux étudiants embauchés à la fonction publique et qui s'autodéclarent comme autochtones dans le cadre du Programme fédéral [d'expérience de travail étudiant](https://www.canada.ca/fr/commission-fonction-publique/emplois/services/recrutement/etudiants/programme-federal-experience-travail-etudiant.html) (PFETÉ).
	- L['Occasion d'emploi pour les étudiants en situation de handicap](https://wiki.gccollab.ca/Occasion_d%E2%80%99emploi_pour_les_%C3%A9tudiants_en_situation_de_handicap) (OEÉSH) est un programme destiné aux étudiants qui s'autodéclarent comme personne en situation de handicap dans le cadre du [Programme fédéral](https://www.canada.ca/fr/commission-fonction-publique/emplois/services/recrutement/etudiants/programme-federal-experience-travail-etudiant.html) [d'expérience professionnelle des étudiants](https://www.canada.ca/fr/commission-fonction-publique/emplois/services/recrutement/etudiants/programme-federal-experience-travail-etudiant.html) (PFETÉ).

## **Comment s'inscrire à l'OEÉA et l'OEÉSH?**

- Les étudiants Autochtones et / ou en situation de handicap et qui sont embauchés au gouvernement du Canada **doivent s'inscrire en remplissant le [formulaire](http://extranet.psc-cfp.gc.ca/fswep-pfete/iseo-eosd-student-hire-fra.htm)**.
- Les gestionnaires d'embauche ou les spécialistes en ressources humaines peuvent aussi remplir le **Formulaire d'inscription** au nom des étudiants.

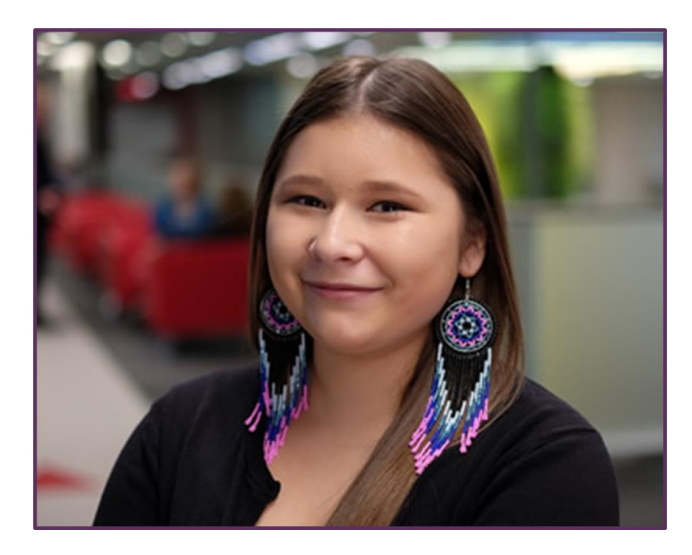

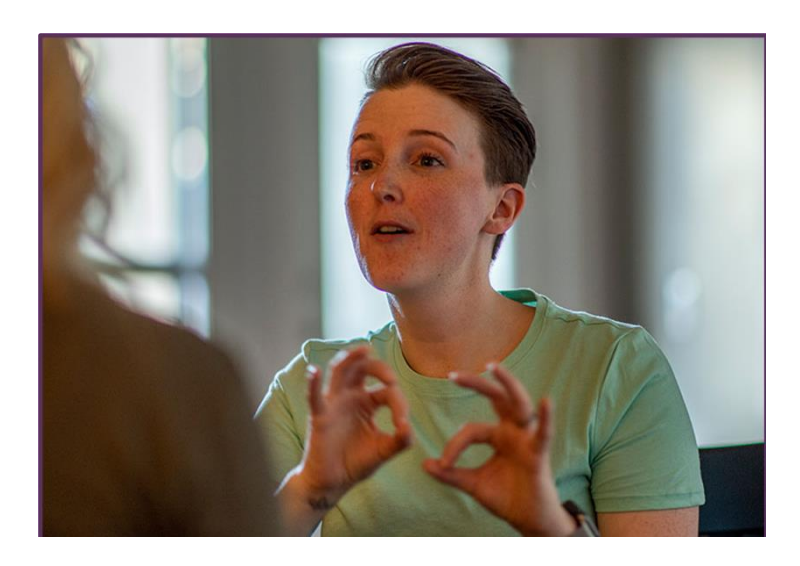

#### **Planifiez votre carrière**

# **Ressources supplémentaires**

#### **Langue seconde**

- **À noter :** Les langues du poste doivent être rencontrées au moment de la nomination.
	- X: Performance ne satisfait pas aux exigences minimales du Niveau A
	- A: Niveau débutant
	- B: Niveau intermédiaire
	- C: Niveau avancé
	- E: Exemption
- Évaluation de votre langue seconde **(Lecture, Écrit, Oral)**
	- CBC : (**Lecture :** avancé, **Écrit :** intermédiaire, **Oral :** avancé)
	- BBB : (**Lecture :** intermédiaire, **Écrit :** intermédiaire, **Oral :** intermédiaire)
- **Tests [d'autoévaluation](https://www.canada.ca/fr/commission-fonction-publique/services/evaluation-langue-seconde/tests-autoevaluation.html)** : Essayez les tests d'autoévaluation pour la compréhension de l'écrit et l'expression écrite avant de passer les tests officiels.

#### **Assurez-vous d'avoir une copie de vos résultats officiels!**

#### **Poursuivre l'apprentissage**

- Le [réseau des jeunes fonctionnaires fédéraux \(RJFF\)](https://wiki.gccollab.ca/Federal_Youth_Network/Accueil_FRA) est votre incontournable en matière d'apprentissage.
	- **[Ressources](https://wiki.gccollab.ca/Federal_Youth_Network/Accueil_FRA/Ressources) de carrière** : Consultez leur page de ressources sur divers sujets vous aider à planifier et à propulser votre carrière.
	- **[Série d'apprentissage virtuel](https://wiki.gccollab.ca/FYN_Virtual_Learning_Series_-_la_S%C3%A9rie_d%27apprentissage_virtuel_du_RJFF)** : Inscrivez-vous à leur séance hebdomadaire.
	- **[Camp de carrière](https://wiki.gccollab.ca/Federal_Youth_Network/Career_Boot_Camp/Fran%C3%A7ais)** : Ne manquez pas le camp de carrière vers la fin du mois de janvier à chaque année.
	- **[Enregistrements des séances](https://www.youtube.com/user/FYNRJFF)** : Rattrapez les séances que vous avez raté en visionnant les événements sur leur [chaîne YouTube.](https://www.youtube.com/user/FYNRJFF)
- Pour en apprendre davantage sur le **fonctionnement de la dotation dans la fonction publique**, nous vous encourageons à suivre la formation suivante :
	- Description du cours [Les fondements de la dotation dans la](https://csps-efpc.gc.ca/catalogue/courses-fra.aspx?code=H200-1)  fonction publique (H200) - module 1 [\(csps-efpc.gc.ca\)](https://csps-efpc.gc.ca/catalogue/courses-fra.aspx?code=H200-1)

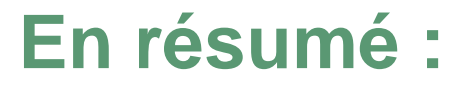

## **Vous recherchez un emploi?** Ne mettez pas tous vos œufs dans le même panier!

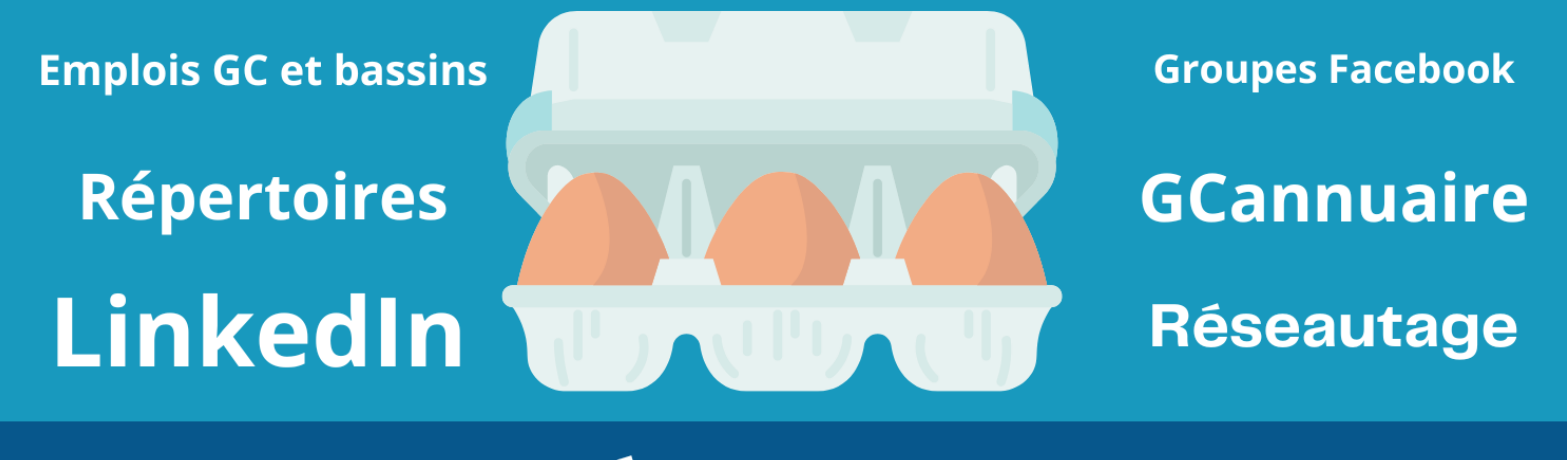

**Étudiants GC** 

# **Maintenant, dites-nous...**

**Sur une échelle de 1 à 5, quel est votre niveau de connaissance au sujet de la planification de carrière au sein du Gouvernement du Canada (GC)?**

5 étant le plus haut niveau de connaissance

**[https://www.slido.com/](https://can01.safelinks.protection.outlook.com/?url=https%3A%2F%2Fwww.slido.com%2F&data=05%7C01%7Caudreyanne.racine%40hrsdc-rhdcc.gc.ca%7C4d6d4a37dcac4b4c472e08db9cd47dca%7C9ed558468a814246acd8b1a01abfc0d1%7C0%7C0%7C638276208685164307%7CUnknown%7CTWFpbGZsb3d8eyJWIjoiMC4wLjAwMDAiLCJQIjoiV2luMzIiLCJBTiI6Ik1haWwiLCJXVCI6Mn0%3D%7C3000%7C%7C%7C&sdata=5xVQdJAPkKpdoXjvE0Guwk7rARXSp2x%2FkMYfimxp898%3D&reserved=0)**

**Code : PVC**

#### **Planifiez votre carrière**

## **Annonces**

## **Groupe Facebook d'Étudiants GC**

#### [Rejoignez notre groupe Facebook!](https://www.facebook.com/groups/408500278144754/?ref=share​)

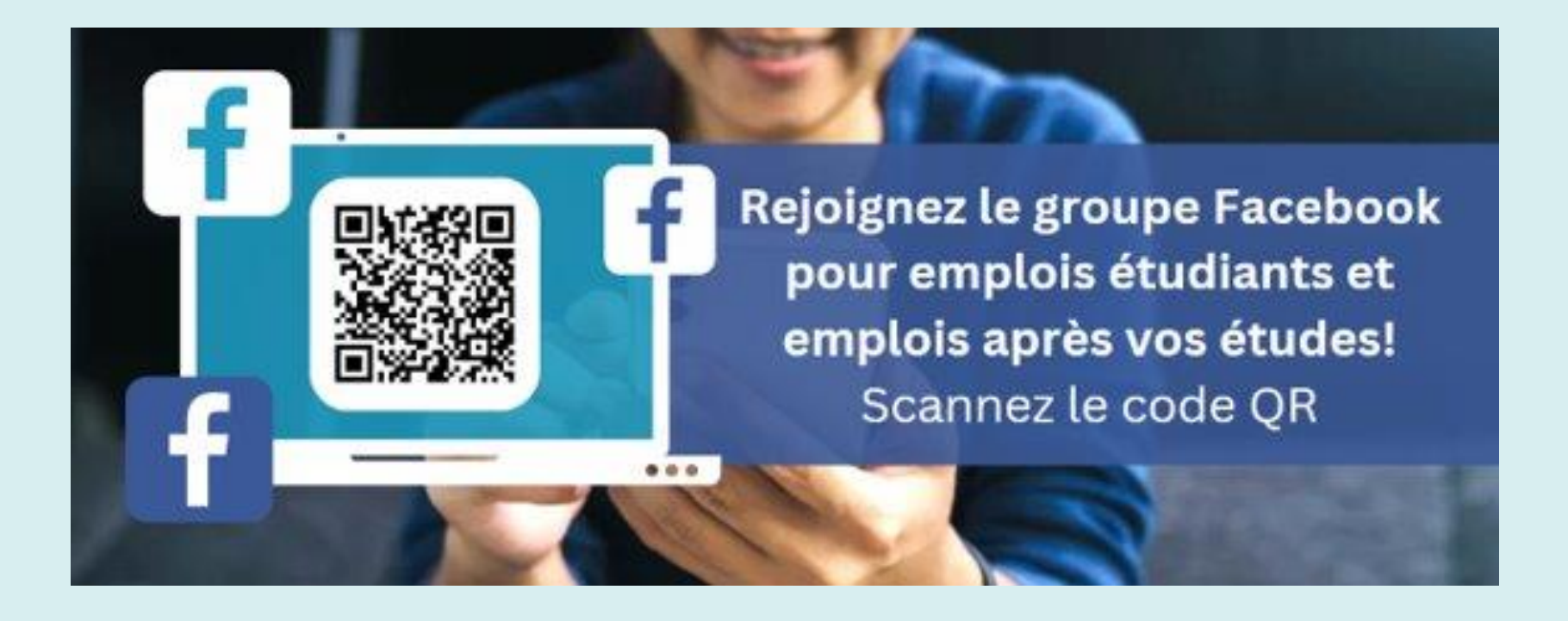

## **Suivez-nous sur les réseaux sociaux!**

[Suivez-nous sur les réseaux sociaux!](https://wiki.gccollab.ca/GCStudents_-_%C3%89tudiantsGC)

Suivez-nous sur les réseaux sociaux! Scannez le code QR

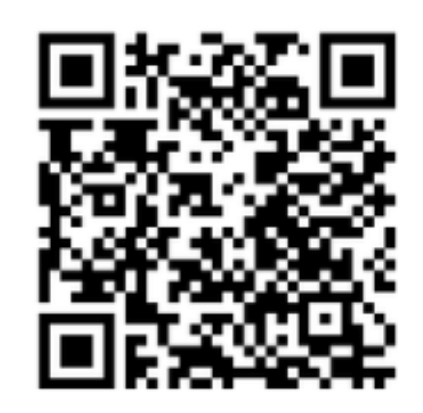

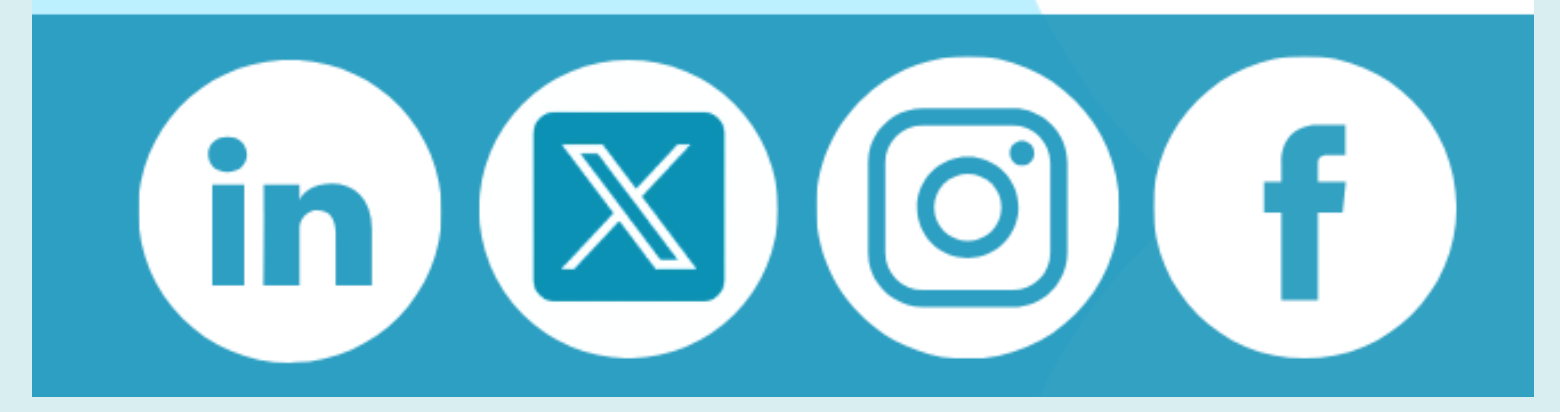

## **Bulletin mensuel d'Étudiants GC**

#### [Inscrivez-vous au bulletin mensuel d'Étudiants GC](https://forms.office.com/r/vnMR39V7At)

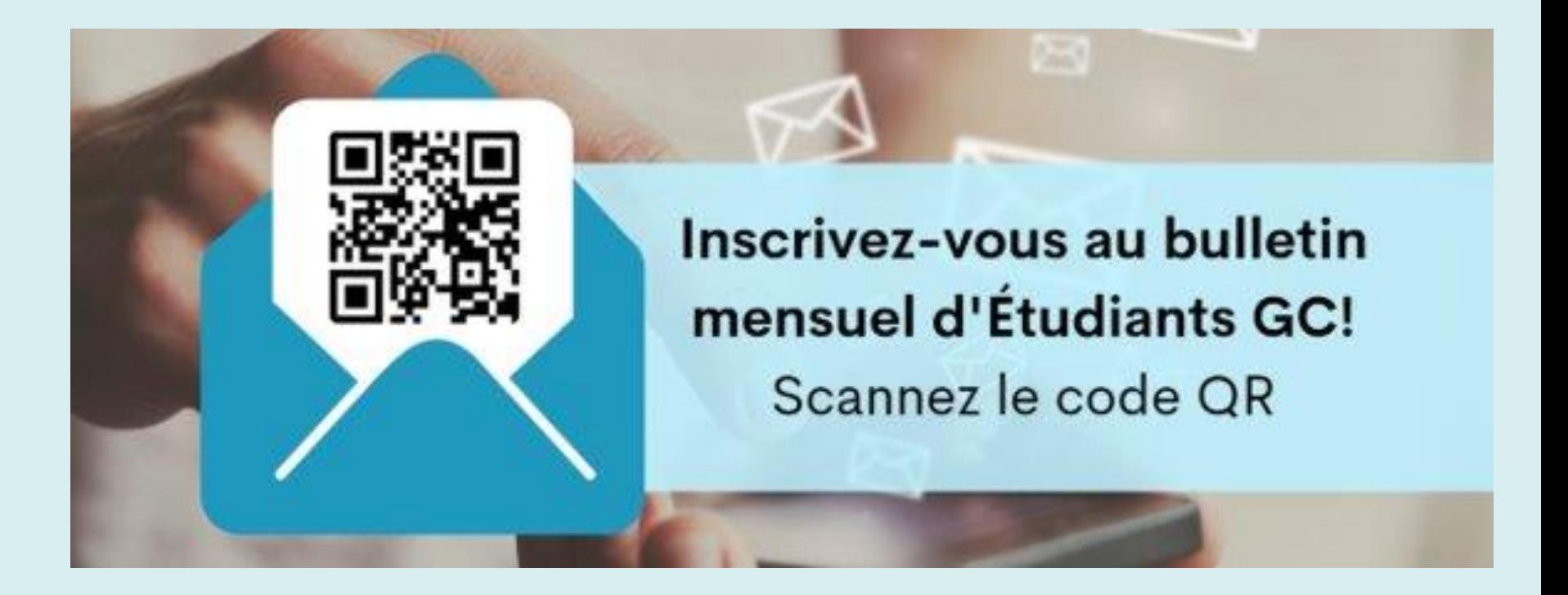

# **Vos activités votre rétroaction!**

Avezvous des commentaires quant à la session? **Faites-nous en part dans notre formulaire de rétroaction!**

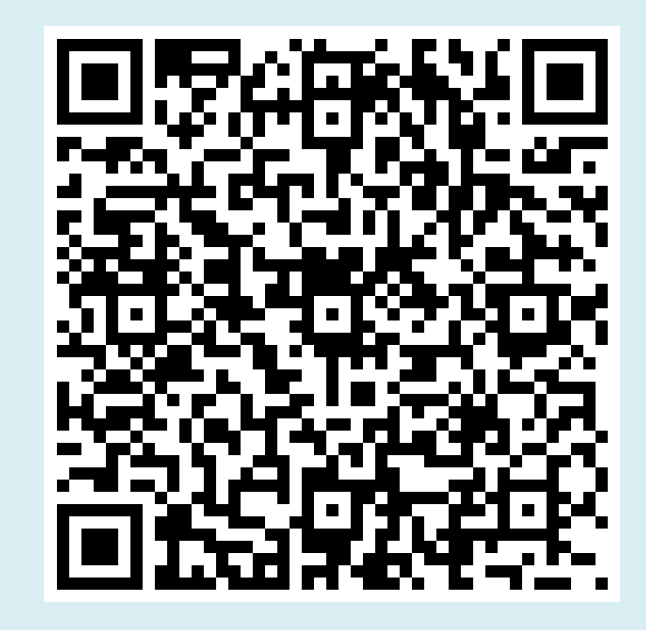

#### **Planifiez votre carrière**

# **Période de questions**

Pour toute question, veuillez utiliser Slido

**[https://www.slido.com/](https://can01.safelinks.protection.outlook.com/?url=https%3A%2F%2Fwww.slido.com%2F&data=05%7C01%7Caudreyanne.racine%40hrsdc-rhdcc.gc.ca%7C4d6d4a37dcac4b4c472e08db9cd47dca%7C9ed558468a814246acd8b1a01abfc0d1%7C0%7C0%7C638276208685164307%7CUnknown%7CTWFpbGZsb3d8eyJWIjoiMC4wLjAwMDAiLCJQIjoiV2luMzIiLCJBTiI6Ik1haWwiLCJXVCI6Mn0%3D%7C3000%7C%7C%7C&sdata=5xVQdJAPkKpdoXjvE0Guwk7rARXSp2x%2FkMYfimxp898%3D&reserved=0)**

**Code : PVC**